**06 23 04 03 41**

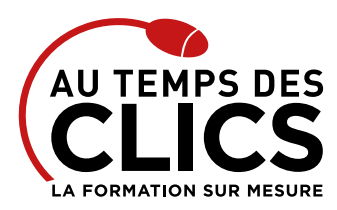

# **Formation Wordpress initiation**

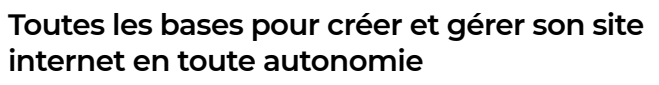

Vous souhaitez réaliser un site de qualité, cette formation est faite pour vous. En effet, WordPress est un système de gestion de contenu (CMS) qui permet de créer et gérer facilement l'ensemble d'un site web ou simplement un blog. Durant ce stage vous apprendrez à utiliser les outils nécessaires pour Installer et paramétrer WordPress, ajouter et gérer les extensions, régler et paramétrer les media mais aussi insérer des modules, widgets et liens hypertextes. Vous pourrez alors mettre en valeur votre activité et votre entreprise.

# **POUR QUI ?**

Tous publics salariés, professionnels, artisans, professions libérales souhaitant créer un site avec le CMS WordPress.

### **PRÉ-REQUIS**

**Être à l'aise avec l'utilisation d'Internet et son environnement informatique. Une connaissance en création de sites web est un plus.** 

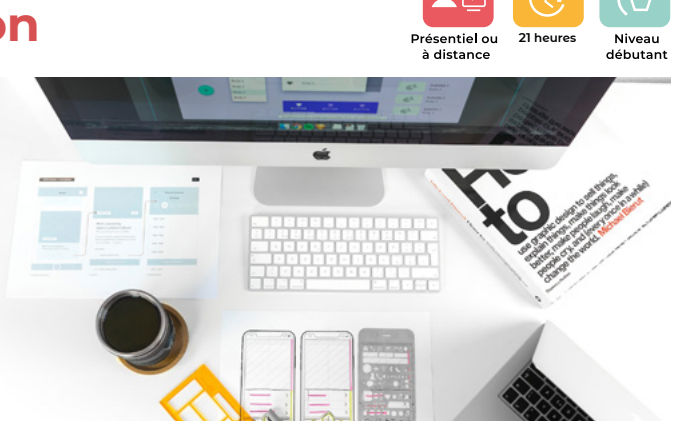

### **OBJECTIFS DE LA FORMATION**

**Acquérir la pratique et les automatismes pour créer et gérer un site web avec le logiciel WordPress.**

# Programme et progression pédagogique

#### **Avant la formation**

**Quiz pour tester votre niveau et vérifiez les pré-requis pour accéder à la formation Wordpress initiation**

### **ÉTAPE 1 : Introduction & Définition**

- • Repérages sur les termes employés dans la création de sites Internet
- • Site web, page web, blog, html, FAI, hébergement, noms de domaine, • Base de données, PHP…

### **ÉTAPE 2 : Présentation de WordPress**

- • Qu'est-ce que WordPress ?
- • Open source et communauté
- • Les outils utilisés
- • Principe d'un site dynamique PHP/MySQL

#### **ÉTAPE 3 : Installation de WordPress**

- • Téléchargement et Installation de WordPress sur un serveur WEB
- • Configuration du système

### **ÉTAPE 4 : Découverte de l'interface**

- • Le tableau de bord, les articles
- Utilisation extrait article, article programmé
- Les médias, les liens hypertextes
- Les pages, les commentaires, l'apparence

### **ÉTAPE 5 : Gérer le contenu d'un site**

- • Ajouter/modifier/supprimer un article, une page
- • Ecrire et gérer les liens et les catégories de liens
- • Création d'un formulaire de contact
- • Insertion image, vidéo, audio

### **ÉTAPE 6 : Changer l'apparence du site**

- • Les thèmes de WordPress, installation d'un thème
- Des sites Web pour télécharger des thèmes
- • Personnaliser l'aspect du site

#### **ÉTAPE 7 : Administration WordPress**

- • Ajout d'extensions complémentaires
- • Gestion et paramétrage des commentaires
- • Gestion des utilisateurs
- • Mise à jour WordPress

### **ÉTAPE 8 : Autres points abordés**

- • Importation de contenus depuis d'autres systèmes de gestion de contenu (Youtube…)
- • Le référencement,les tags

**Après la formation, reprenez les exercices fournis avec les corrigés, et l'aide-mémoire, (transmis par le formateur), pour retravailler à votre rythme les acquis de la formation.**

# Organisation et suivi pédagogique

### **Modalités et délais d'accès**

Après un premier entretien téléphonique et une évaluation permettant de déterminer les attentes et le niveau d'entrée. **En intra:** Démarrage de la formation définie à la convenance de l'entreprise et selon la disponibilité du formateur.

## **Modalités de déroulement de la formation**

Les formations ont lieu aux dates et conditions indiquées sur les conventions de formation. **En intra:** Les dates et horaires sont définies à la convenance de votre entreprise. La formation est organisée en séquences pédagogiques ou «étapes» car présentée dans une arborescence logique et nécessaire à la compréhension du logiciel.

Conseil et Formation en informatique : Enregistré sous le numéro 93131326413. Cet enregistrement ne vaut pas agrément de l'État

### **Avant la formation**

Inscription et convocations

**Pendant la formation** Feuille d'émargement

## **En fin de formation**

### **Sanction de l'action de formation**

A l'issue de la formation, remise du certificat de réalisation à l'entreprise. Le certificat mentionne la nature, la durée de formation.

**Accessibilité aux personnes en situation d'handicap (voir le site)**

AU TEMPS DES CLICS - 2024 / Siret : 504 049 016 00034 - APE 8559A **www.autempsdesclics.com / 06 23 04 03 41 / bquantin@autempsdesclics.com**

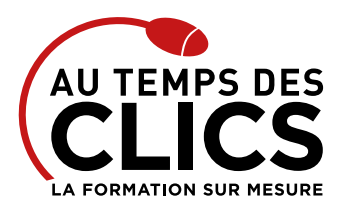

# **Formation Wordpress initiation**

# Notre méthode de formation

### **Approche personnalisée**

- • Le stagiaire réalise des exercices pratiques qui assurent l'acquisition d'un savoir-faire pour une mise en production aisée et immédiate,
- • Des conseils et astuces accompagnent la formation.

## **Effectifs**

**En Intra :** Nous préconisons pour plus de confort et de réussite de la formation, des sessions en petits-groupes soit maximum 5 salariés de votre entreprise.

# Moyens pédagogiques et techniques mis en œuvre

La formation est dispensée de façon interactive et dynamique favorisant l'alternance d'apports théoriques et d'exercices pratiques (mises en situation, cas pratiques…) pour favoriser l'appropriation et atteindre les objectifs. Le formateur anime le cours en s'appuyant intégralement sur des applications pratiques sur vidéoprojecteur.

### **Ressources pédagogiques**

- • Un support de formation imprimé aux EDITIONS ENI est offert en fin de formation à tous les stagiaires.
- • Formation effectuée sur le poste de travail des stagiaires ou si besoin sur des ordinateurs portables fournis par l'organisme de formation (sur devis).
- • Envoi dématérialisé par email ou transfert numérique, de supports annexes aux apprenants.

# Evaluation de la formation

## **En amont de la formation**

- • Audit gratuit et sans engagement par téléphone par nos formateurs pour diagnostiquez le besoin avant la session.
- • Questionnaire envoyé au stagiaire afin de valider le niveau (prérequis), sondez les attentes (test de positionnement), pour l'adaptation de la formation le cas échéant.

### **Durant la formation**

• Exercices pratiques, mises en situation de travail… pour valider l'appropriation et la compréhension de chaque notion abordée en formation par les participants

### **Après la formation**

- • Evaluation à chaud dématérialisée pour mesurer la satisfaction des stagiaires à remplir le dernier jour de la formation en fin de journée
- • Auto-évaluation des atteintes des objectifs par le stagiaire et validé par le formateur.

# Financement de la formation

### **OPCO et financement de la formation**

• Nous sommes partenaires avec les OPCO ex-OPCA. Nous travaillons avec les opérateurs de compétences depuis 12 ans. Plusieurs dispositifs de financement sont accessibles selon les critères de prise en charge de chaque OPCO. N'hésitez pas à consulter votre conseiller

#### **En savoir plus sur les OPCO.**

**Le tarif comprend** • Le support de cours

• Une assistance à distance **Le tarif ne comprends pas**

• Les frais de déplacement sur Marseille

• Les frais de déplacement hors Marseille

**[Financez votre formation via le CPF : nous contacter](https://www.autempsdesclics.com/contact) (voir le site)**

### **A L'ISSUE DE LA FORMATION, LE STAGIAIRE SERA EN MESURE DE :**

- **Installer WordPress**
- **Prendre en main l'interface du logiciel WordPress**
- **Gérer le contenu d'un site**
- **Changer l'apparence du site**
- **Administrer WordPress**

# Vos avantages en solution sur mesure

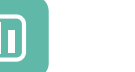

Évaluez vos connaissances avant la formation

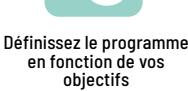

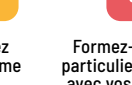

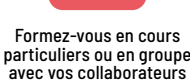

### **TARIF JOURNÉE FORMATION INDIVIDUELLE**

### **Formation dans vos locaux**

• A partir de 750 € net de TVA la journée

### **Le tarif comprend**

- • Le support de cours • Les frais de déplacement sur Marseille
- • Une assistance à distance
- 

#### **Le tarif ne comprends pas**

• Les frais de déplacement hors Marseille

Conseil et Formation en informatique : Enregistré sous le numéro 93131326413. Cet enregistrement ne vaut pas agrément de l'État

**TARIF FORFAIT JOURNÉE INTRA-ENTREPRISE (GROUPE) Formation dans vos locaux pour un groupe de 5 personnes** • 1 150 € net de TVA soit 230 € par personne et par jour

> AU TEMPS DES CLICS - 2024 / Siret : 504 049 016 00034 - APE 8559A **www.autempsdesclics.com / 06 23 04 03 41 / bquantin@autempsdesclics.com**

- - Choisissez le programme